# Package 'ToolsForCoDa'

October 12, 2022

<span id="page-0-0"></span>Type Package

Title Multivariate Tools for Compositional Data Analysis

Version 1.0.6

Date 2021-09-18

Author Jan Graffelman <jan.graffelman@upc.edu>

Maintainer Jan Graffelman <jan.graffelman@upc.edu>

Depends R (>= 1.8.0), MASS, calibrate, HardyWeinberg

Description Provides functions for multivariate analysis with compositional data. Includes a function for doing compositional canonical correlation analysis. This analysis requires two data matrices of compositions, which can be adequately transformed and used as entries in a specialized program for canonical correlation analysis, that is able to deal with singular covariance ma-trices. The methodology is described in Graffelman et al. (2017) [<doi:10.1101/144584>](https://doi.org/10.1101/144584). A function for log-ratio principal component analysis with condition number computations has been added to the package.

License GPL  $(>= 2)$ 

URL www.R-project.org, <http://www-eio.upc.edu/~jan/>

NeedsCompilation no

Repository CRAN

Date/Publication 2021-09-20 14:30:02 UTC

# R topics documented:

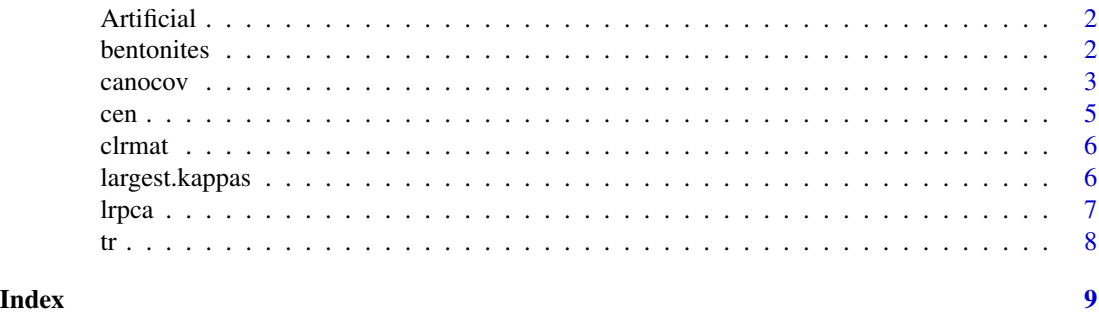

<span id="page-1-0"></span>

## Description

The list object Artificial contains two data frames of 3-part compositions. The data refer to the example in Section 3.1 of Graffelman et al. (2017)

#### Usage

data(Artificial)

### Format

A list containing two data frames containing 100 observations.

# Source

Laird, N. M. and Lange, C. Table 7.11, p. 124

# References

Graffelman, J., Pawlowsky-Glahn, V., Egozcue, J.J. and Buccianti, A. (2017) Compositional Canonical Correlation Analysis.

bentonites *Isotopic and chemical compositions of bentonites*

# Description

The data consists of 14 geological samples from the US with their major oxide composition (SiO2, Al2O3, Fe2O3, MnO, MgO, CaO, K2O, Na2O and H2O+) and delta Deuterium and delta-18- Oxysgen (dD,d18O).

#### Usage

data("bentonites")

#### <span id="page-2-0"></span>canocov 3

#### Format

A data frame with 14 observations on the following 11 variables.

- Si a numeric vector
- Al a numeric vector
- Fe a numeric vector
- Mn a numeric vector
- Mg a numeric vector
- Ca a numeric vector
- K a numeric vector
- Na a numeric vector
- H20 a numeric vector
- dD a numeric vector
- d18O a numeric vector

### Source

Cadrin, A.A.J (1995), Tables 1 and 2. Reyment, R. A. and Savazzi, E. (1999), pp. 220-222.

#### References

Cadrin, A.A.J., Kyser, T.K., Caldwell, W.G.E. and Longstaffe, F.J. (1995) Isotopic and chemical compositions of bentonites as paleoenvironmental indicators of the Cretaceous Western Interior Seaway Palaeogeography, Palaeoclimatology, Palaeoecology 119 pp. 301–320.

Reyment, R. A. and Savazzi, E. (1999) Aspects of Multivariate Statistical Analysis in Geology, Elsevier Science B.V., Amsterdam. https://doi.org/10.1016/B978-044482568-1/50012-4

#### Examples

data(bentonites)

canocov *Canonical correlation analysis.*

# **Description**

Function canocov performs a canonical correlation analysis. It operates on raw data matrices, which are only centered in the program. It uses generalized inverses and can deal with structurally singular covariance matrices.

#### Usage

canocov(X, Y)

4 canocov

# Arguments

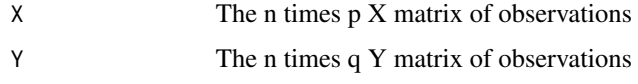

# Details

canocov computes the solution by a singular value decomposition of the transformed between set covariance matrix.

# Value

Returns a list with the following results

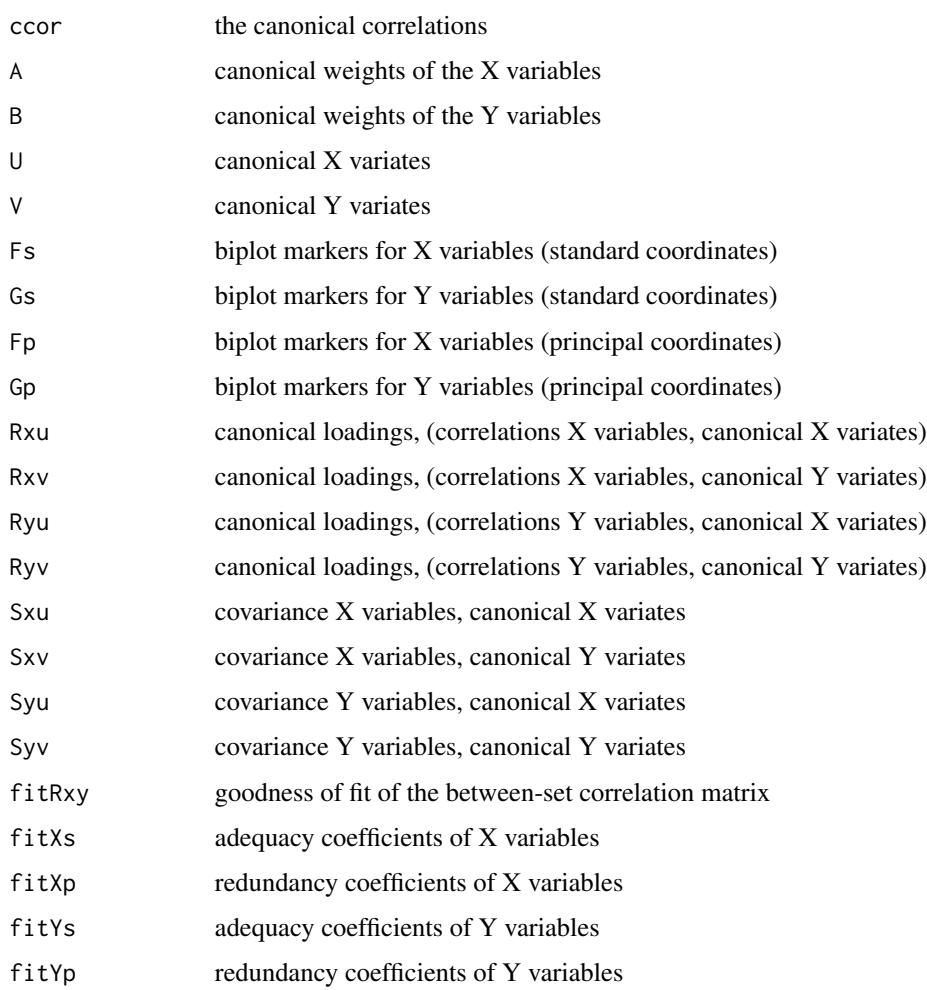

# Author(s)

Jan Graffelman <jan.graffelman@upc.edu>

<span id="page-4-0"></span>cen 5

# References

Hotelling, H. (1935) The most predictable criterion. Journal of Educational Psychology (26) pp. 139-142.

Hotelling, H. (1936) Relations between two sets of variates. Biometrika (28) pp. 321-377.

Johnson, R. A. and Wichern, D. W. (2002) Applied Multivariate Statistical Analysis. New Jersey: Prentice Hall.

### See Also

[cancor](#page-0-0)

#### Examples

```
set.seed(123)
X <- matrix(runif(75),ncol=3)
Y <- matrix(runif(75),ncol=3)
cca.results <- canocov(X,Y)
```
#### cen *centring of a data matrix*

## Description

centres the columns of a matrix to mean zero.

#### Usage

cen(X,w=rep(1,nrow(X))/nrow(X))

# Arguments

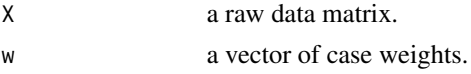

# Value

returns a matrix

### Author(s)

Jan Graffelman (jan.graffelman@upc.edu)

# Examples

```
X<-matrix(runif(10),ncol=2)
Y <-cen(X)print(Y)
```
<span id="page-5-0"></span>

# Description

Program clrmat calculates the centred log-ratio transformation for a matrix of compositions.

#### Usage

clrmat(X)

# Arguments

X A matrix of compositions

#### Value

A matrix containing the transformed data

# Author(s)

Jan Graffelman <jan.graffelman@upc.edu>

## Examples

data(Artificial) Xsim.com <- Artificial\$Xsim.com Xclr <- clrmat(Xsim.com)

largest.kappas *Calculate condition indices for subcompositions*

#### Description

Function largest.kappas calculates the condition numbers for all subcompositions of a given size, for a particular compositional data set.

### Usage

largest.kappas(Xcom, nparts = 3, sizetoplist = 10)

# Arguments

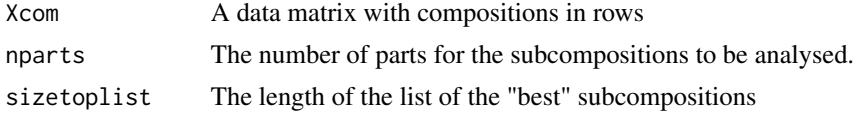

#### <span id="page-6-0"></span>lrpca and the contract of the contract of the contract of the contract of the contract of the contract of the contract of the contract of the contract of the contract of the contract of the contract of the contract of the

# Details

Log-ratio PCA is executed for each subcompostion, and the resulting eigenvalues and eigenvectors are stored.

# Value

A data frame with an ordered list of subcompositions

#### Author(s)

Jan Graffelman (jan.graffelman@upc.edu)

#### Examples

X <- matrix(runif(600),ncol=6) Xcom <- X/rowSums(X) Results <- largest.kappas(Xcom)

lrpca *Logratio principal component analysis with condition indices*

#### Description

Function lrpca performs logratio principal component analysis. It returns the variance decomposition, principal components, biplot coordinates and a table with condition indices.

# Usage

lrpca(Xcom)

# Arguments

Xcom A matrix with compositions in its rows

# Details

Calculations are based on the singular value decompositon of the clr transformed compositions.

# Value

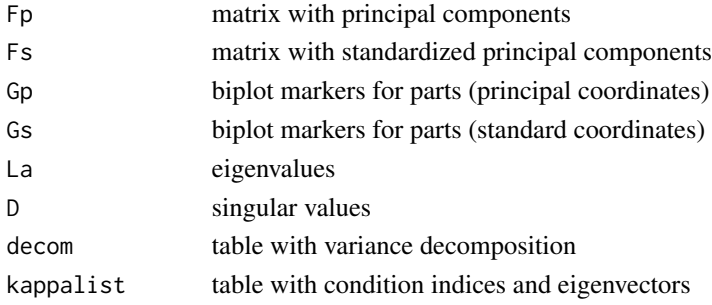

# <span id="page-7-0"></span>Author(s)

Jan Graffelman (jan.graffelman@upc.edu)

#### See Also

[princomp](#page-0-0),

# Examples

```
data(bentonites)
Ben <- bentonites[,1:8]
Ben.com <- Ben/rowSums(Ben)
out.lrpca <- lrpca(Ben.com)
```
# tr *Compute the trace of a matrix*

# Description

tr computes the trace of a matrix.

## Usage

tr(X)

# Arguments

X a (square) matrix

# Value

the trace (a scalar)

# Author(s)

Jan Graffelman (jan.graffelman@upc.edu)

# Examples

X <- matrix(runif(25),ncol=5) print(X) print(tr(X))

# <span id="page-8-0"></span>Index

∗ algebra tr, [8](#page-7-0) ∗ array tr, [8](#page-7-0) ∗ datasets Artificial, [2](#page-1-0) bentonites, [2](#page-1-0) ∗ multivariate canocov, [3](#page-2-0) cen, [5](#page-4-0) clrmat, [6](#page-5-0) largest.kappas, [6](#page-5-0) lrpca, [7](#page-6-0) Artificial, [2](#page-1-0) bentonites, [2](#page-1-0) cancor, *[5](#page-4-0)* canocov, [3](#page-2-0) cen, [5](#page-4-0) clrmat, [6](#page-5-0) largest.kappas, [6](#page-5-0) lrpca, [7](#page-6-0) princomp, *[8](#page-7-0)*

```
tr, 8
```